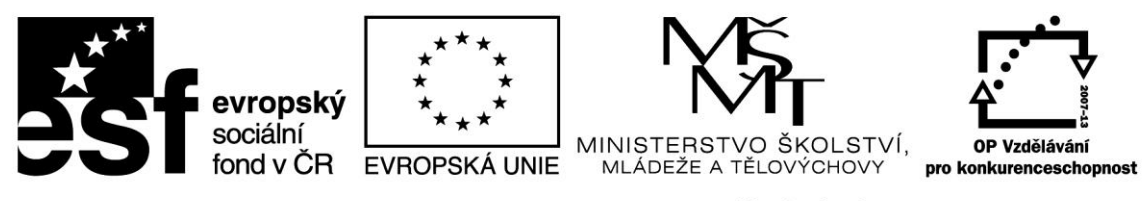

## INVESTICE DO ROZVOJE VZDĚLÁVÁNÍ

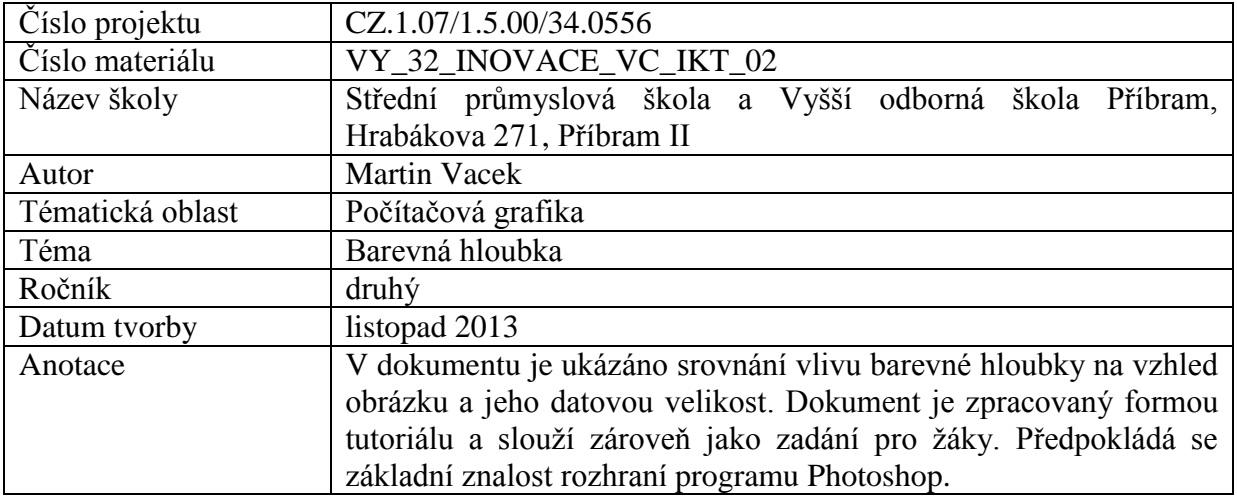

## **Barevná hloubka v počítačové grafice**

Zpracujte plakát znázorňující vliv barevné hloubky na vzhled obrázku. Dále srovnejte výsledné velikosti obrazových souborů pro jednotlivé barevné hloubky. Plakát zpracujte ve formátu **A3 (42x29.7cm)** a rozlišení **300dpi.** Hotová práce bude vypadat podobně jako předloha Barevná hloubka.pdf

Srovnání proveďte pro tyto barevné hloubky:

RGB 24bit – nejpoužívanější barevná hloubka při práci s grafikou. Každý kanál (RGB) je uložen v 8 b neboli 256 odstínech. Obrázek tedy může obsahovat až 16 777 216 barev.

RGB 48bit – každý kanál je uložen v 16 b, celkem tedy můžeme zobrazit až 281,5 biliónů barev. Tato barevná hloubka se nepoužívá jako výstupní (monitory, tisk apod.) ale pouze zpřesňuje výpočty barev při aplikaci velkého množství filtrů a dalších úprav.

Indexované barvy – barva pixelu není určena složkami RGB ale vybírá se z tzv. barevné palety. Současně je většinou možné zobrazit 256 barev.

Stupně šedi – z pixelu je vypuštěna informace o barvě, ukládá se pouze 256 odstínů jasu, případně 65 536 odstínů jasu při 16b na pixel.

Bitová mapa – barva pixelu může nabývat pouze dvou hodnot, většinou černé a bílé.

Všechny varianty obrázku uložte ve formátu TIFF (nekomprimovaný), abyste mohli provést srovnání velikosti souborů.

Za výchozí velikost souboru (100 %) považujte formát RGB 24bit.

Hotová práce bude vypadat podobně jako na následující ukázce.

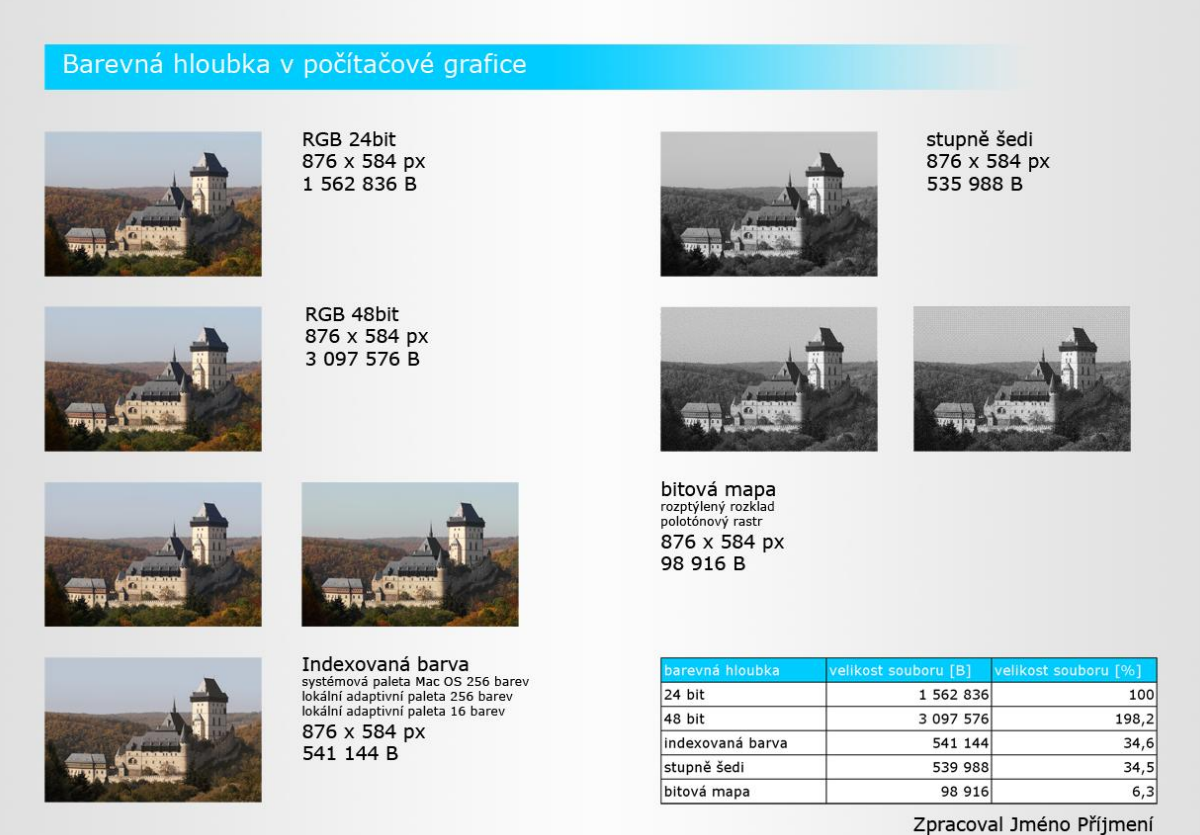

Celou práci odevzdejte ve formátu PSD, vrstvy ponechte nesloučené, a ve formátu PDF. Hotovou práci uložte do své složky pod názvy: Příjmení Barevná hloubka.psd Příjmení Barevná hloubka.pdf

Přílohy:

Ilustrace: archiv autora